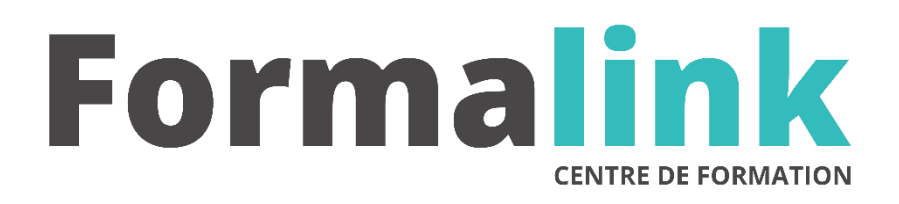

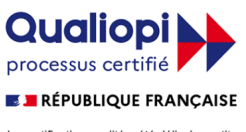

La certification qualité a été délivrée au titre<br>de la catégorie d'action suivante :<br>ACTION DE FORMATION

# **FRONTPAGE PERFECTIONNEMENT**

**PUBLIC PRÉ-REQUIS**

Concepteurs de sites FrontPage dynamiques. Maîtriser un ou plusieurs logiciels du pack office.

# **MODALITÉS D'ÉVALUATION**

# *Exercice pratique*

*Evaluation de positionnement au début de la formation Evaluation continue (exercices applicatifs, ateliers pratiques) Evaluation des acquis à la fin de la formation par le formateur ; Évaluation de la qualité de la formation par le stagiaire* 

### **OBJECTIF**

*A l'issue de la formation, le stagiaire sera capable de : Dynamiser son site Web.*

**DUREE** 14 heures, 2 jours

**LIEU DE FORMATION**

Voir convention.

## **DATE**

Voir convention.

**NOMBRE MINIMUM ET MAXIMUM DE STAGAIRES PAR SESSION**

Minimum : 1 - Maximum : 12

# **FORMALISATION A L 'ISSUE DE LA FORMATION**

Remise d'une attestation de formation.

**SUIVI DE LA FORMATION**

Feuille de présence.

### **MÉTHODES ET OUTILS PÉDAGOGIQUES**

Formation dispensée par un formateur professionnel Bilingue. Supports pédagogiques, tableau mural et ordinateurs individuels.

• **FORMATION**

### **Jour 1**

## **Les images, les tableaux et les cadres**

- Miniatures, texte flottant autour des images
- Les propriétés des tableaux et des cellules
- Les images dans les tableaux
- Création de pages de cadres
- Les balises essentielles du HTML

#### **Activer un site avec des éléments actifs et des composants FrontPage**

- 
- Boutons sensitifs, enchaînement d'images, transition de pages, compteur, vidéo
- Insérer des commentaires, bannières, pages et images temporaires
- Positionnement en absolu, effets DHTML
- Introduire des applets dans les pages
- Exemples d'utilisation d'applets

# **Récupérer des informations des visiteurs**

#### **à l'aide de formulaire FrontPage**

- Créer un formulaire de saisie : zones de textes, zone de liste, cases à cocher ou cases d'options ; valider les données saisies ; récupérer les données saisies sur le serveur
- Etre efficace avec les feuilles de style : redéfinition des styles, création de classes, feuilles de style externes

#### **Jour 2**

#### **Enrichir les pages HTML avec Java Script Et le DHTML**

- Les bases du langage : objets, propriétés, méthodes
- Variables, expressions, opérateurs, testes : If, Else
- Les boucles : do while et for
- Les fonctions : définitions, création, passage des paramètres
- Ecriture de la date et de l'heure dans une page
- Rollover sur du texte, sur une image
- Mot de passe pour accéder à une page, choix d'une page dans une liste déroulante
- Apports du Dynamic HTML

#### **Introduction aux ASP**

- Le modèle client/serveur
- La programmation VBScript dans les pages ASP
- Exemples d'accès aux bases de données